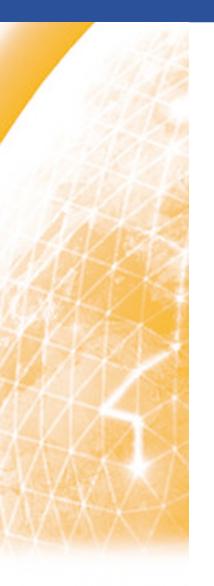

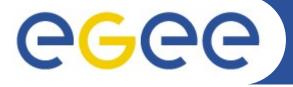

#### Enabling Grids for E-sciencE

# VO2010 Werkcollege 8

www.eu-egee.org

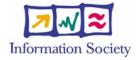

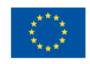

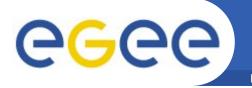

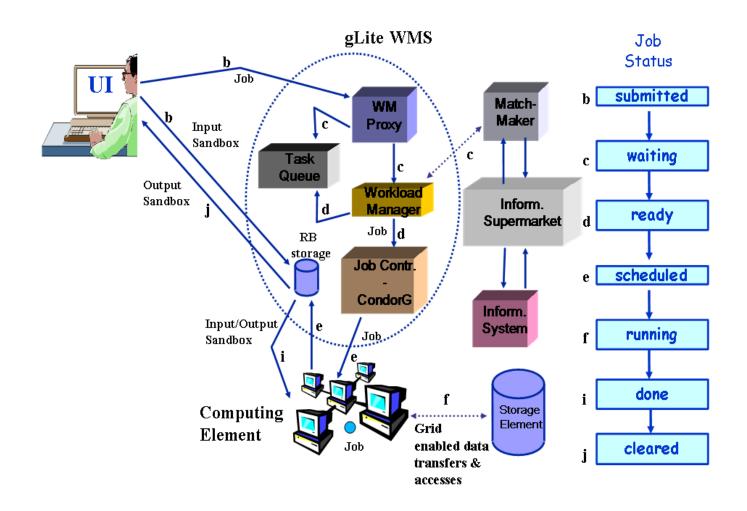

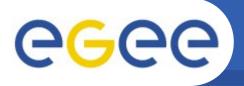

- Users and resources are typically part of more than one VO,
- but don't want many passwords
- Users and resource get a single authentication token (identity certificate)
  - that works across virtual organisations
  - issued by a party trusted by all ("CA"),
  - recognised by many resource providers, users, and VOs
  - satisfy traceability and persistency requirement
  - in itself does not grant any access, but provides a unique binding between an identifier and the subject
- This is called your (identity) certificate
- It is a cryptographically protected statement by the CA
- that you can use to prove your identity
   in combination with a private key and its passphrase

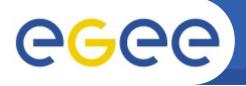

### Single sign-on and delegation

**Enabling Grids for E-sciencE** 

- To authenticate with your certificate directly you would have to type a passphrase every time
- Also you need a way to send you VOMS credentials across
- In the Grid Security Infrastructure today, this is solved by 'proxy certificates'
  - a temporary key pair
  - in a temporary certificate signed by your 'long term' private key
  - valid for a limited time (default: 12 hours)
  - and itself not protected by a passphrase

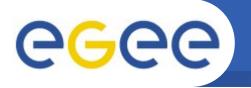

### **Getting a VOMS proxy**

**Enabling Grids for E-sciencE** 

- VOMS credential consists of a list of attributes
- short for Fully Qualified Attribute Name, is what VOMS uses to express membership and other authorization info
- Groups membership, roles and capabilities may be expressed in a format that bounds them together
   <group>/Role=[<role>][/Capability=<capability>]

```
[glite-tutor] /home/giorgio > voms-proxy-init --voms gilda
```

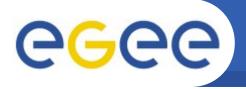

### • LFC

 Keeps track of the location of copies (replicas) of files on the Grid

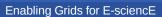

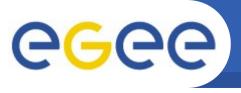

#### Name conventions

- Logical File Name (LFN)
  - An alias created by a user to refer to some item of data, e.g. "Ifn:/grid/tutor/mydir/myfile"
  - Unix-like namespace
- Globally Unique Identifier (GUID)
  - A non-human-readable unique identifier for an item of data, e.g.
     "guid:f81d4fae-7dec-11d0-a765-00a0c91e6bf6"
- Site URL (SURL)
  - The location of an actual piece of data on a storage system, e.g. "srm://pcrd24.cern.ch/flatfiles/cms/output10\_1"
- Transport URL (TURL)
  - Locator of a replica + access protocol: understood by a SE, e.g.

<sup>&</sup>quot;rfio://lxshare0209.cern.ch//data/alice/ntuples.dat"

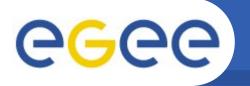

# **Naming conventions**

**Enabling Grids for E-sciencE** 

- How do they fit together?
  - LFC holds the mapping LFN-GUID-SURL

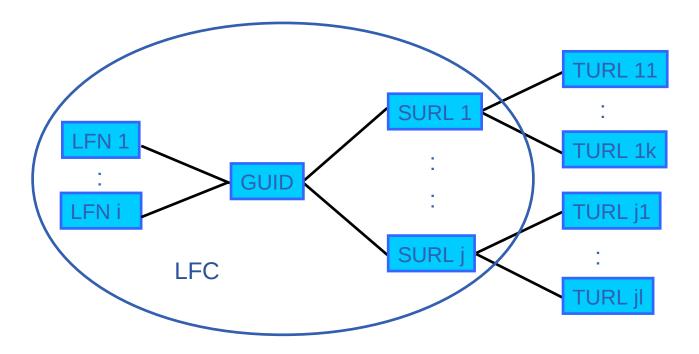

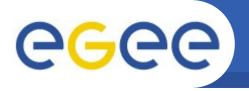

#### LFC interfaces

- Interaction with the WMS(RB)
  - The InputSandbox and OutputSandbox should only be used for small amounts of data. Large files should be on SEs
  - The RB can locate Grid files: allows for data-based matchmaking
  - -Jdl file:
    - InputData = "lfn:/grid/tutor/MyFile";
      - oThe Ifn's / guid's needed by the job as an input to the process
      - oTells RB to schedule job on CE close to SE holding the file
      - oglite-brokerinfo getInputData returns list of files in InputData attribute
    - OutputSE=srm.grid.sara.nl";
      - olocation of a SE where the output data will be stored
    - DataAccessProtocol="gsiftp";
      - The list of protocols that the application is able to "speak" for accessing files listed in the InputData

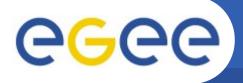

### **Data Management CLIs & APIs**

**Enabling Grids for E-sciencE** 

#### <u>Icg-utils commands: Replica Management</u>

| cg-cp   | Copies a grid file to a local destination                    |
|---------|--------------------------------------------------------------|
| lcg-cr  | Copies a file to a SE and registers the file in the catalog  |
| lcg-del | Delete one file                                              |
| cg-rep  | Replication between SEs and registration of the replica      |
| cg-gt   | Gets the TURL for a given SURL and transfer protocol         |
| lcg-sd  | Sets file status to "Done" for a given SURL in a SRM request |

#### **<u>Icg-utils commands: File Catalog Interaction</u>**

| cg-aa  | Add an alias in LFC for a given GUID             |
|--------|--------------------------------------------------|
| cg-ra  | Remove an alias in LFC for a given GUID          |
| cg-rf  | Registers in LFC a file placed in a SE           |
| cg-uf  | Unregisters in LFC a file placed in a SE         |
| cg-la  | Lists the alias for a given SURL, GUID or LFN    |
| cg-lg  | Get the GUID for a given LFN or SURL             |
| lcg-lr | Lists the replicas for a given GUID, SURL or LFN |

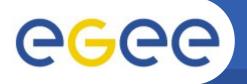

# Information system

**Enabling Grids for E-sciencE** 

- lcg-infosites
  - Example: finding an SE:
- > lcg-infosites --vo tutor se

Avail Space(Kb) Used Space(Kb) Type SEs

\_\_\_\_\_

| 1320000000 | n.a  | n.a | gb-se-ams.els.sara.nl |
|------------|------|-----|-----------------------|
| 1320000000 | n.a  | n.a | gb-se-wur.els.sara.nl |
| 536868064  | 2848 | n.a | se.grid.rug.nl        |
| 104856555  | 1044 | n.a | srm.grid.sara.nl      |

- Example: finding an LFC
- > *lcg-infosites --vo tutor lfc*Ifc.grid.sara.nl

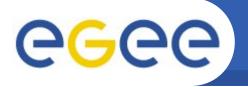

### Information system

**Enabling Grids for E-sciencE** 

lcg-info

For more advanced searches:

For example, finding out where to put your files

>lcg-info --vo tutor --list-se --query='SE=srm.grid.sara.nl' --attrs=Path

- SE: srm.grid.sara.nl
  - Path /pnfs/grid.sara.nl/data/tutor